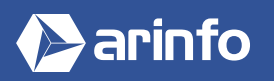

# FORMATION ARCHICAD

**Logiciel de modélisation 3D**

# **PROGRAMME COMPLET DE LA FORMATION**

#### **Comprendre le processus BIM**

Généralités sur la modélisation 3D Découvrir un processus BIM

#### **Découvrir l'interface**

Environnement et espaces de travail Menus déroulants, palettes et barres d'outils Utiliser le navigateur : plans du projet, jeux de vues... Gérer les vues du projet

## **Créer un projet, généralités**

Gérer les attributs matériaux, hachures, types de lignes et structures composites Saisir les données Régler les options et favoris Utiliser un modèle Gérer la géolocalisation

# **Utiliser les objets de modélisation (Niveau 01)**

Outils BIM : murs, poteaux, poutres, dalles et toitures Utiliser les profls complexes : murs et poteaux Utiliser les commandes d'édition : copie, miroir, rotation... Création et personnalisation d'objets

# **Utiliser les objets de modélisation (Niveau 02)**

Utiliser les mails dans la création de terrains Modélisation à partir de données géomètres et de nuages de points

# **Utiliser les objets paramétriques**

Utiliser les portes, fenêtres et ouvertures de toits Gérer les propriétés des objets Utiliser la bibliothèque existante Découvrir les modeleurs intégrés : escaliers, charpentes, murs rideaux... Télécharger des bibliothèques

# **Exercice d'application**

Réaliser la modélisation complète d'un petit bâtiment Gérer les vues du projet Créer et habiller les coupes du projet Réaliser les élévations

## **Annoter un plan**

Utiliser les textes et étiquettes Créer et paramétrer les cotes Réaliser le calcul de surfaces d'un projet Réaliser des détails 2D

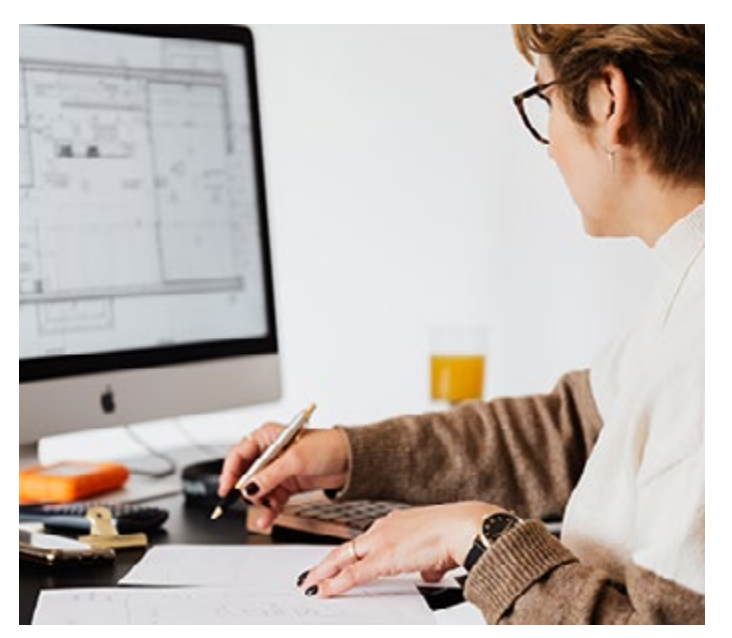

# **OBJECTIFS**

- Découvrir et acquérir les concepts de création d'une maquette numérique, dans l'optique de son utilisation comme support dans un processus BIM.
- Savoir dessiner, concevoir, modéliser, documenter et partager les projets.

## **PRÉ-REQUIS**

Avoir une connaissance de l'ingénierie d'un projet de construction, de la maitrise d'œuvre en conception et exécution.

Maîtriser l'environnement informatique. Avoir une sensibilisation à la CAO / DAO en 2D (souhaité).

# **MODALITÉS**

#### PUBLIC

Tout public : demandeurs d'emploi, particuliers, salariés, entreprises.

Toute personne souhaitant acquérir des compétences en modélisation BIM 3D.

#### ÉVALUATION

En cours de formation : suivi des acquis

Fin de formation : questionnaire de satisfaction attestation de fin de formation

#### PÉDAGOGIE

Formation en présentiel ou distanciel avec suivi distanciel post formation.

Pédagogie active **« learning by doing »** : la pratique au cœur de la formation à plus de 80%.

Formateur spécialisé dédié et référent pédagogique pour le suivi individuel de la formation.

Assiduité vérifiée par demi‑journée avec émargement.

Formation sur mesure : personnalisez la formation à vos besoins pour un apprentissage efficace, de l'essentiel à l'opérationnel.

Organisme de formation professionnelle spécialisé en Architecture, Graphisme, Design, Web.<br>Nº SIREN : 412 730 269 - Nº Activité : 52 44 02924 44 (préfecture de Nantes) - SAS au capital de 386 340,00€ - RCS Nantes B4127302

ARCHITECTURE & BÂTIMENT

**LNEWILVE** 

**ARGHITEGTURE &** 

## **Exercice d'application**

Finaliser la présentation d'un projet

#### **Réaliser une mise en page**

Créer et importer une mise en page type Utiliser un cartouche Vues et stylos Gérer les épaisseurs de lignes Régler les jeux de vue Utiliser les jeux de publication

#### **Présenter un projet**

Découvrir les moteurs de rendu Réaliser le rendu d'une scène Régler les options de calcul d'images Utiliser les matériaux Créer un modèle d'export vers un Render

#### **Analyser un processus BIM**

Généralités sur la modélisation 3D Rappel des fonctions de base ArchiCAD Découvrir un processus BIM complet Utiliser et configurer une charte graphique Analyser un fichier modèle

#### **Approfondir les fonctions de modélisation**

Utiliser les profils personnalisés : murs, poutres et poteaux Utiliser les modeleurs intégrés : escaliers, charpentes, murs rideaux...

Créer des toitures complexes

Utiliser les coques : modélisation 3D par rotation, par révolution ou par définitions paramétriques Utiliser l'outil forme : modélisation libre en 3D

# **Utiliser les objets paramétriques**

Créer un type d'objet Créer et gérer une bibliothèque

## **Quantifier le projet**

Optimiser l'affichage des éléments du plan Utiliser les documents 3D Réaliser des nomenclatures Effectuer des opérations de métré

# **Optimiser la gestion du projet**

Optimiser les feuilles de travail Utiliser le phasage du projet

## **Exercice d'application**

Analyser un projet type afin de réaliser des calculs de quantités

#### **Partager les données**

Maitriser l'échange de fichiers avec les partenaires techniques Utiliser un serveur BIM Analyser un cahier des charges / une charte BIM Réaliser un cahier des charges / une charte BIM simple Configurer les échanges IFC Réaliser les opérations d'échange IFC Réaliser une modélisation de terrain à partir de données géomètres Utiliser les visionneuses BIM

## **Optimiser l'impression**

Utiliser un carnet de mise en page Utiliser les sous-ensembles et clonage de dossiers

## **Exercice d'application**

Sur la base d'un exemple avec un cahier des charges « type », réaliser une opération d'échange de données